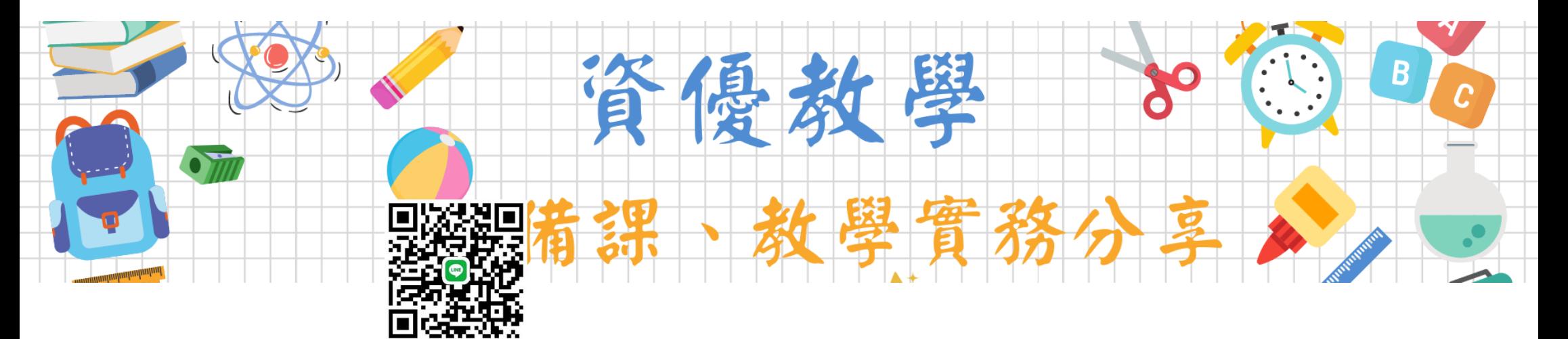

# **2022.08.25 研習講綱**

**跨科;**以某學科領域為主跨⋯科(某學科的領域特定概念仍要掌握)

**信念**:學習之心不可無,能經由閱讀、理論認識的就避免感受經驗;避免只是透過經驗來試誤或累積 實戰,而是更主動的透過經驗來驗證、評估預設、想像。

## **理論的認識:UbD重理解的教學設計**

#### 國立嘉義大學實驗教育研究中心

Understanding by Design, UbD )被許多教育專家認為是最適合跨領域主題教學 的課程設計,由 年提出,採用以終為始的「逆向設計」(backward design ...

<https://cie.ncyu.edu.tw/innovation.aspx?getId=49219C54DB822612>

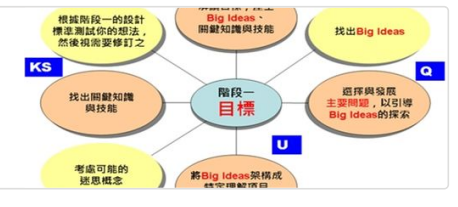

# **課程設計【依順序】:**

先擬**目標:**結果,效果、意義、方向

釐清:核心概念

作業、作品—>結果

行動、分享—>效果

成果=結果+效果

参考書目: 分享書 · 談科學: 用兒童文學探索科學概念 · 什麼都能教的最高教學法: 要當一位好 [分](https://www.books.com.tw/products/0010923932?sloc=main)享; 再<sup>是<br>先成為一[位好](https://www.books.com.tw/products/0010923932?sloc=main)的學習者:「教」&「學」相互促進:共同成長<br>先成為一位好的學習者:「教」&「學」相互促進:共同成長<br>**(個跨科概念分別是:<br>・<br>『送與功能(structure and function)<br>慶(scale)<br>統與系統模型(systems and system models)<br>『量與物質(energy and matter)<br>《定與改變(stability and change)</sup>** 

\*師,必須先成為一位好的學習者,「教」&「學」相互促進、共同成長<br>這七個跨科概念分別是:<br>形態(pattern)<br>因果關係(cause and effect)<br>構造與功能(structure and function)<br>尺度(scale)<br>系統與系統模型(systems and system models)<br>能量與物質(energy and matter)<br>穩定與改變(stability and change)

2022/8/30 下午1:21 2022.08.25 研習講綱

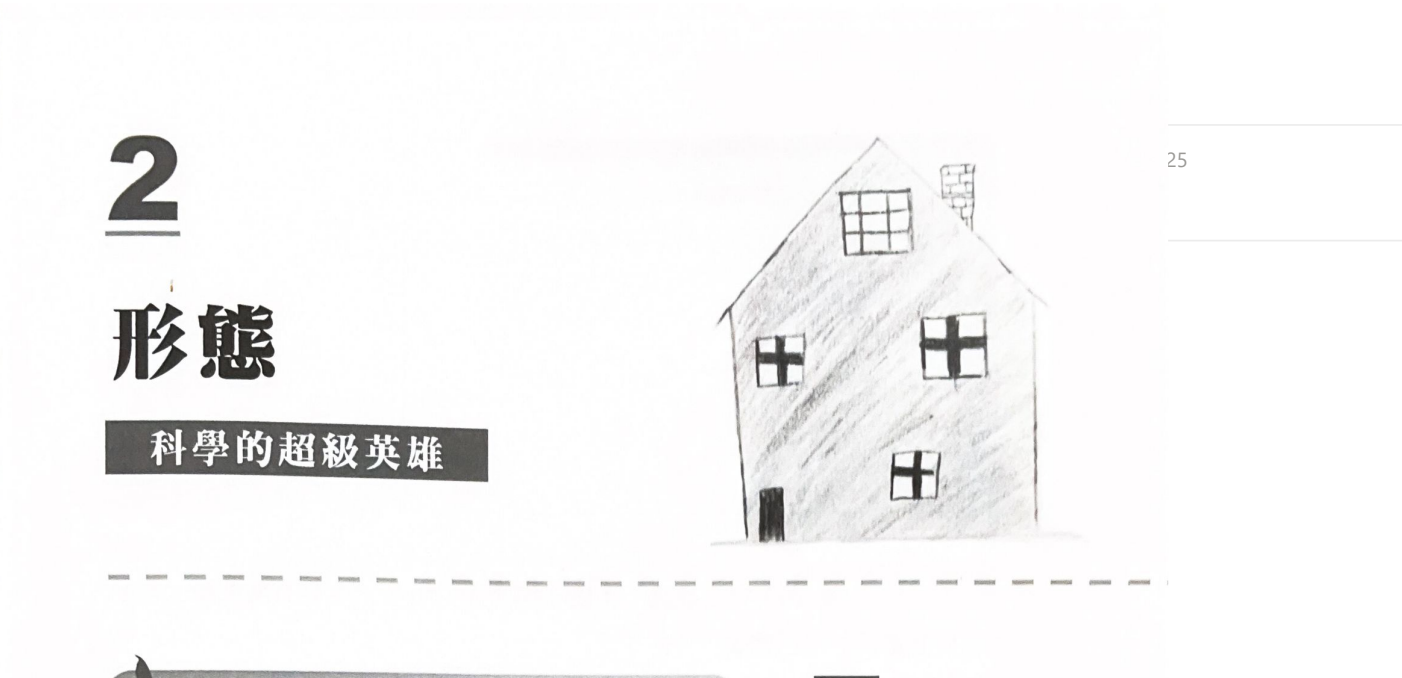

# 科學的敎與學 你需要知道的事:形態是一種重複,而其 重複必有原因

去年夏天,三年級的贊德在海灘捉小魚,偶然在淺 水處看到一隻小魟魚正在吃沙蚤 (一種甲殼類動物)。 渦了一會兒,他說以前從來沒看過長那樣的魚,大人問 他怎麼知道那是魚,他說:「牠看起來像魚,牠會游泳, 而日牠有鰓。」大人又問他那沙蚤是不是魚, 贊德說: 「不,牠看起來像昆蟲,只是生活在水中。」贊德觀察 到了「形態」——魟魚的外型和動作看起來都像魚,但 沙蚤兩者都不像——並且能從中推論出魟魚是魚而沙 圖 2.1

當你看到一間房子的 時候,你怎麼知道那是 房子呢?因爲它符合 一種清晰可辨的形 態,就像奧莉維雅畫的 圖一樣。

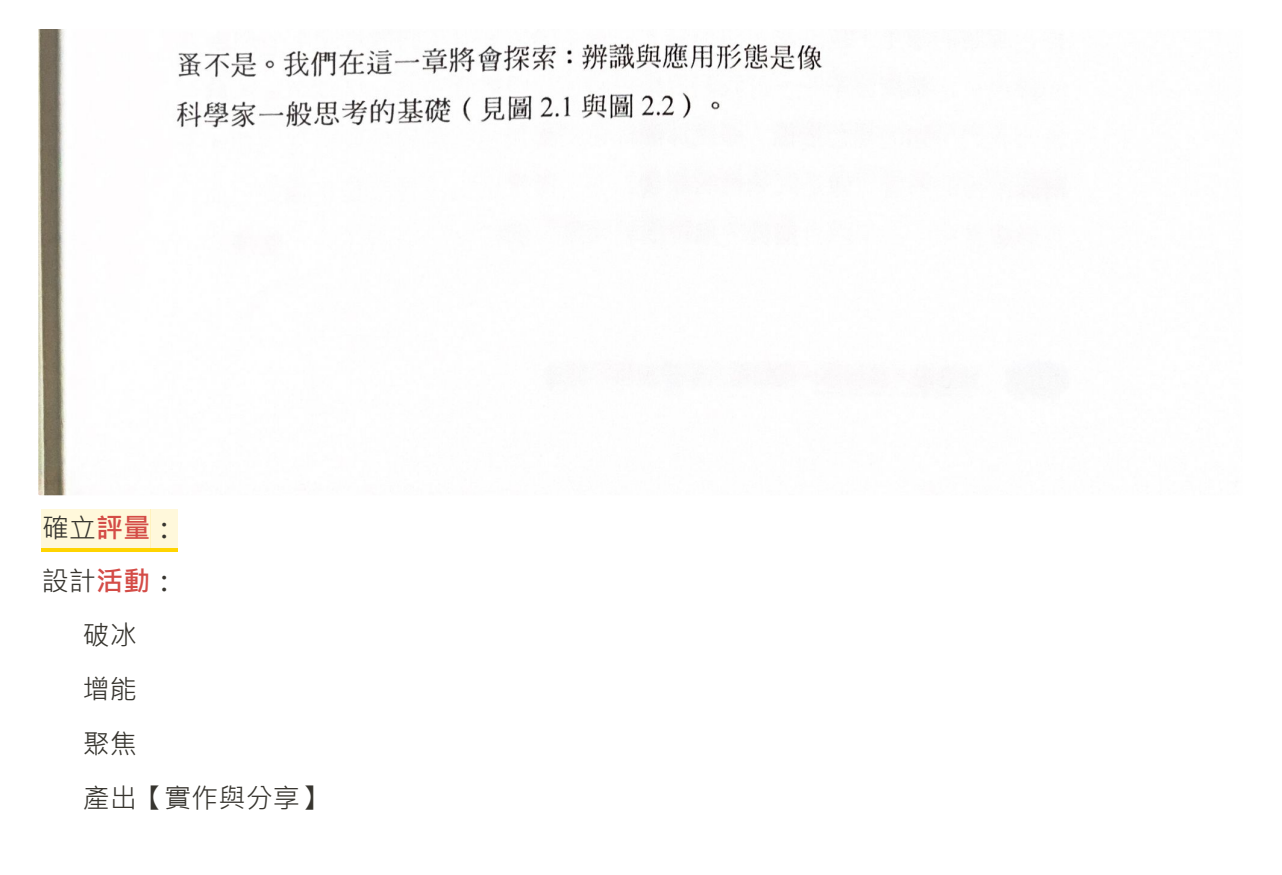

# **課室教學【親師、師生互動】:**

**提問:**是什麼?為什麼?(是什麼……讓你認為……)又如何?

問根本的問題

### **「旁門走道」的方法**

助推

冷讀

語言的功能**:**溝通(組織、統整)、防弊、對話(關懷、理解)、反應(凝聚、信賴)

**特別注意**;**如何面對「詢問」?**原則(信念),多數人只是在說明、描述所見樣態或外顯行為,非關評 價、批評、質疑、對立、反對、挑釁;不需要急著回應問題,而是協助對方、陪伴對方先釐清、發 現、「定義」問題。

# 擇理論 **Choice Theory**

七種破壞關係 的致命習慣

批評 Criticizing 責備 Blaming 抱怨 Complaining 嘮叨 Nagging 威脅 Threatening 懲罰 Punishing 獎賞 Rewarding

七種建立關係 的好習慣

支持 Supporting 鼓勵 Encouraging 傾聽 Listening 接納 Accepting 信任 Trusting 尊重 Respecting 協商 Negotiating

**盤整、善用內、外部資源:**

教學、備課**軟體工具**: [Nearpod](https://nearpod.com/)、[RemNote](https://www.remnote.com/)、vFlat、[Canva](https://www.canva.com/download/windows/) (申請教育版)、[Milanote](https://milanote.com/)、[Draw.io](https://youtu.be/CU0ZhMoXz7k)

#### **軟體教學:**

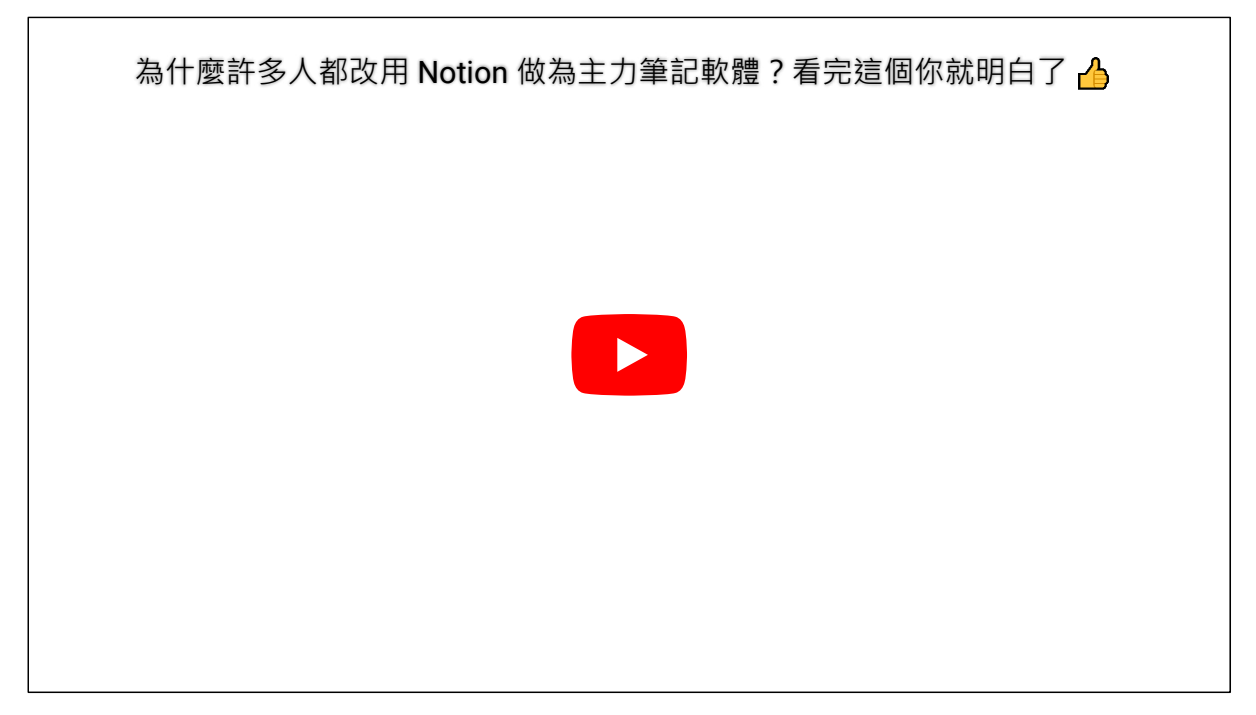

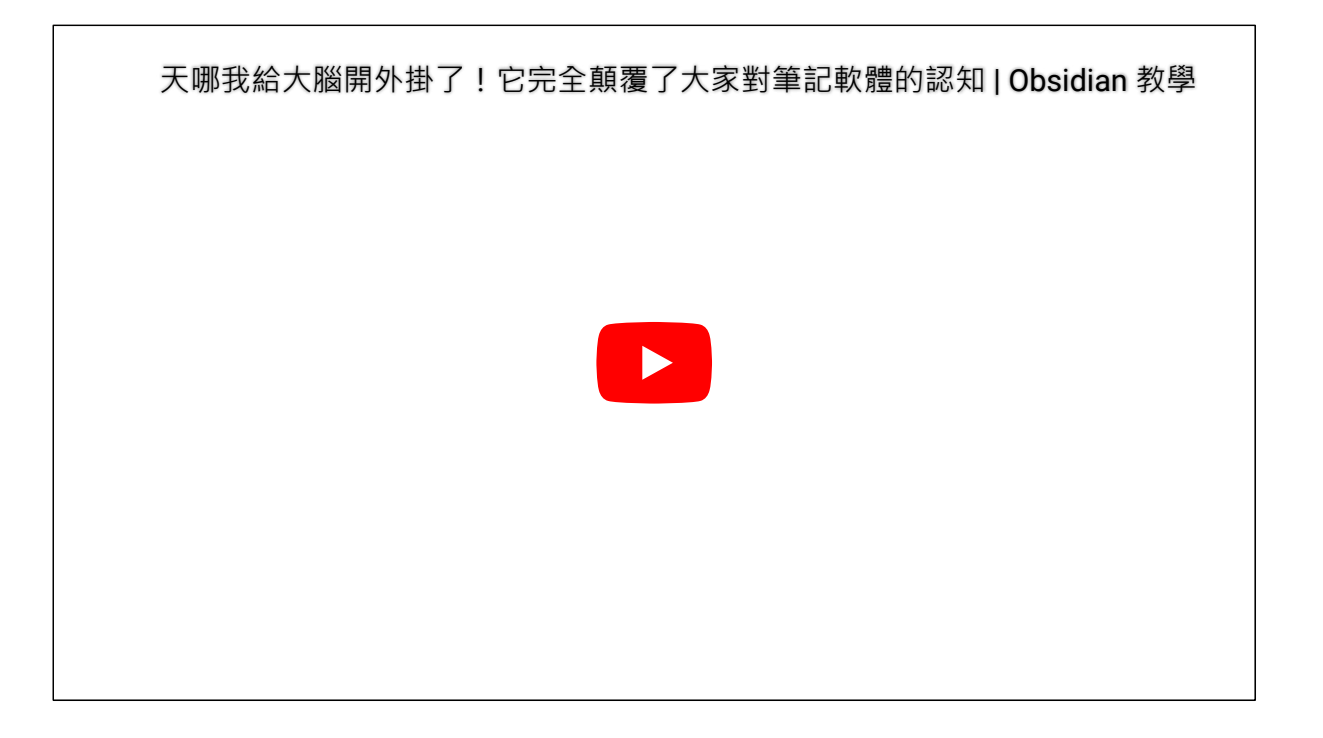

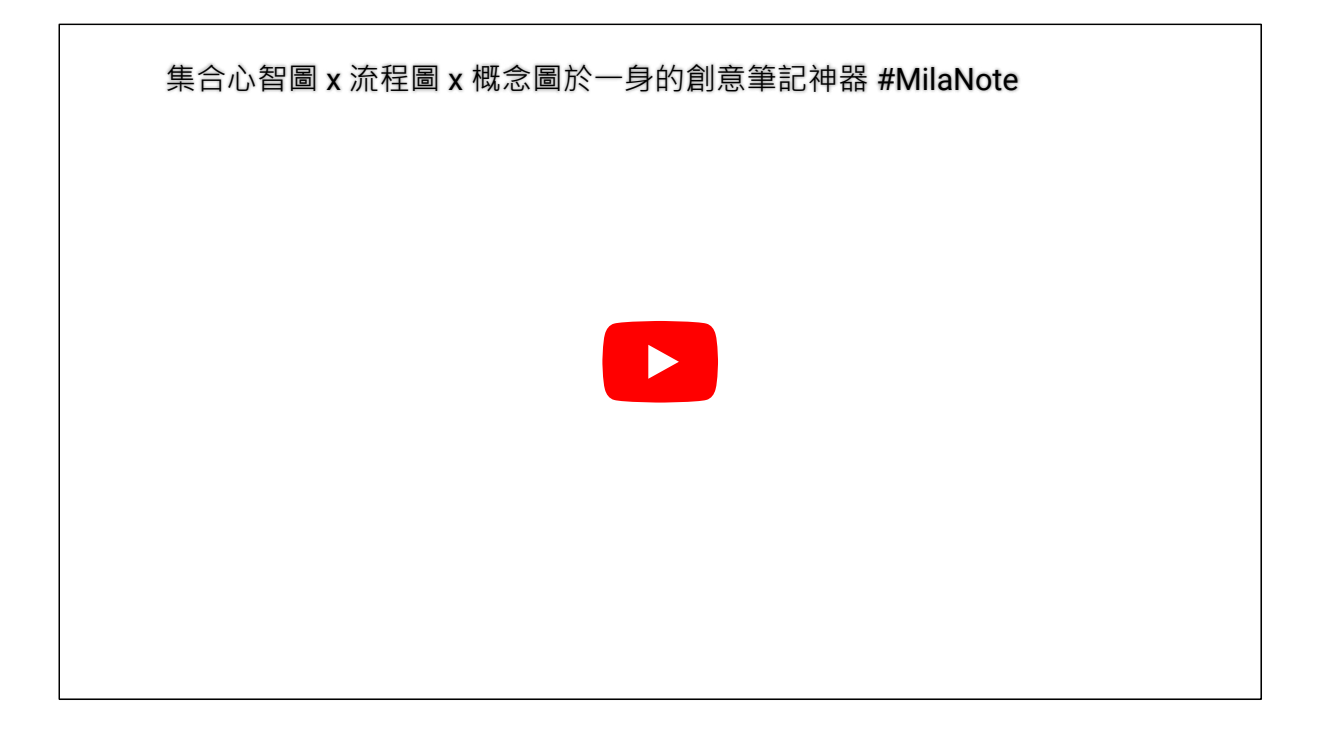

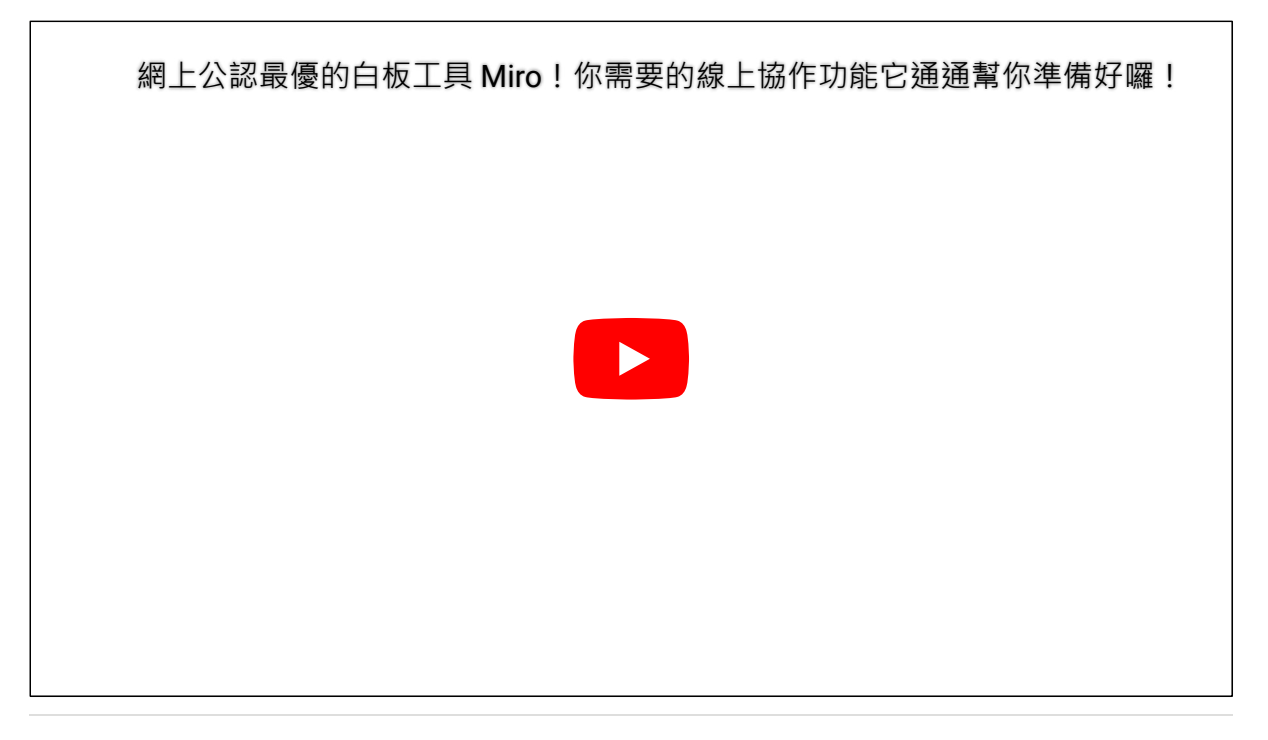

## <sup>8</sup>/<sub>2</sub> [No access](https://www.notion.so/0996891e41bc48259b19bebc364c2780)

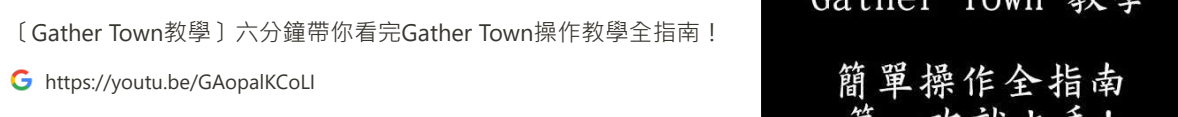

2022/8/30 下午1:21 2022.08.25 研習講綱